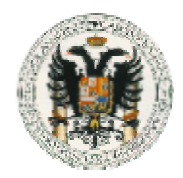

# Convocatoria extraordinaria de septiembre de 2005 **FUNDAMENTOS DE LA PROGRAMACIÓN**

**\_\_\_\_\_\_\_\_\_\_\_\_\_\_\_\_\_\_\_\_\_\_\_\_\_\_\_\_\_\_\_\_\_\_\_\_\_\_\_\_\_\_\_\_\_\_\_\_\_\_\_\_** 

### **Nombre, apellidos y DNI**

#### **EJERCICIO 1** (3 puntos)

Dada una clase Vector declarada de la siguiente forma…

public class Vector { private double datos[]; }

… escriba un **único** método obtenerResumen() para la clase Vector que devuelva el mínimo, el máximo, la media, la mediana y la moda de los valores incluidos en el vector.

NOTA: Devolver un valor no es mostrarlo por pantalla.

#### **EJERCICIO 2** (2 puntos)

Se tiene el siguiente método recursivo para la clase Vector:

```
public void rec (int pos) 
{ 
   int i,m; 
   double x; 
   if (pos<datos.length) { 
     m = pos; for (i=pos+1; i<datos.length; i++) 
           if (datos[i]>datos[m]) 
             m = i;x = datos [pos];
     datas[pos] = dataos[m];dataos[m] = x; rec(pos+1); 
   } 
}
```
- a) ¿Qué función realiza la llamada al método rec(0)?
- b) Implemente un método equivalente sin utilizar recursividad.
- c) Diseñe un conjunto completo de casos de prueba que nos sirvan para comprobar el funcionamiento del método anterior. Construya una tabla de casos de prueba de la siguiente forma:

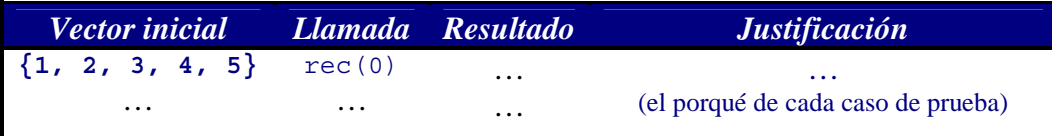

## Convocatoria extraordinaria de septiembre de 2005 **FUNDAMENTOS DE LA PROGRAMACIÓN**

**\_\_\_\_\_\_\_\_\_\_\_\_\_\_\_\_\_\_\_\_\_\_\_\_\_\_\_\_\_\_\_\_\_\_\_\_\_\_\_\_\_\_\_\_\_\_\_\_\_\_\_\_** 

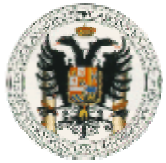

**Nombre, apellidos y DNI**

## **EJERCICIO 3** (2 puntos)

Declare e implemente adecuadamente las clases en Java que se derivan del siguiente diagrama de clases UML e implemente el método dibujar() para las clases Ventana y Panel.

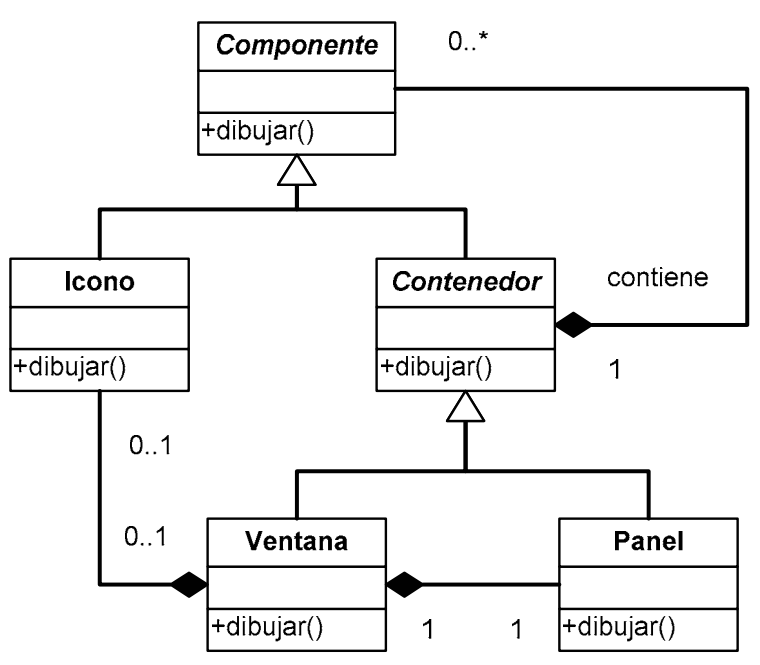

NOTA: Al dibujar una ventana, hay que dibujar su icono y el panel que contiene todos los componentes gráficos incluidos en la ventana. Al dibujar el panel, hay que ir dibujando uno a uno todos los componentes que contiene.

### **EJERCICIO 4** (3 puntos)

Diseñe e implemente un servidor TCP en Java llamado ServidorSimpleDeFicheros que sea capaz de recibir conexiones a través del puerto TCP número 21.

Cuando un cliente se conecta al servidor, le envía una línea de texto que contiene el nombre de un fichero al que desea acceder. Entonces, el servidor lee el fichero que haya solicitado el cliente y le devuelve el contenido del mismo a través de la conexión establecida con el cliente a través de un socket.

NOTA: Cuando el cliente intenta acceder a un fichero que no existe en el servidor, el servidor simplemente cierra la conexión sin enviarle nada al cliente.